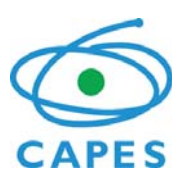

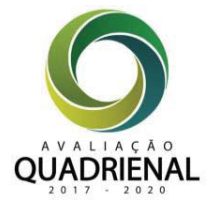

# **RELATÓRIO DA COMISSÃO DE QUALIS PERIÓDICOS**

**2021** 

**IDENTIFICAÇÃO**

### **ÁREA DE AVALIAÇÃO:**

ADMINISTRAÇÃO PÚBLICA E DE EMPRESAS, CIÊNCIAS CONTÁBEIS E TURSMO

**COORDENADOR DE ÁREA:**

Edson Ronaldo Guarido Filho

**COORDENADOR ADJUNTO DE PROGRAMAS ACADÊMICOS:**

Márcio André Veras Machado

**COORDENADOR DE PROGRAMAS PROFISSIONAIS:** 

Jorge Renato de Souza Verschoore Filho

### 1. CONSIDERAÇÕES GERAIS

Este documento aborda os procedimentos utilizados nas etapas 7 e 9 de elaboração do Qualis Periódicos. A área de Administração Pública e de Empresas, Ciências Contábeis e Turismo optou pela realização das Etapas 7 e 9 conjuntamente, conforme diretrizes estabelecidas no ofício Circular nº 3/2021-CGAP/DAV/CAPES.

O prazo determinado pela Capes para conclusão e envio dos dados foi o dia 24 de setembro de 2021. As atividades correspondentes ocorreram duas etapas: a primeira foi realizada entre os meses de março e abril e, a segunda, após a inclusão de dados advindo do Coleta 2020, entre julho e setembro de 2021. Ao longo de todo o período, foram conduzidas três frentes de trabalho: auditoria, correções/unificações e coleta complementar de dados; definição de parâmetros e aplicação de ajustes sobre os estratos de referência; identificação de itens não classificáveis (C ou NP).

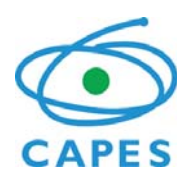

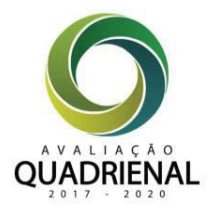

### 2. CRITÉRIOS E METODOLOGIA ADOTADA

Os procedimentos gerais para a realização da Etapa 7 do Qualis foram definidos pela DAV/Capes e estão descritos no Ofício Circular nº 7/2021-CGAP/DAV/CAPES, de 12 de março de 2021. Nesse documento, constam as seguintes informações:

- *a) Na aba "Veículos –mãe" encontram-se colunas (N a T) com as informações dos indicadores (Scopus, Web of Science e h). O estrato foi inserido na coluna D;*
- *b) Caso queiram realizar correções de títulos, ISSN, indicadores e unificações, informem na aba " Correções";*
- *c) Mesmo para QR1 é necessário verificar os indicadores, complementar se necessário e principalmente buscar os índices h faltantes (eles serão necessários para a equação de imputação);*
- *d) Na aba "Universo", encontram-se colunas com as informações dos índices h consolidados na Etapa 5 (coluna E – fixa) e dos índices h que devem ser encontrados ou corrigidos pela área nesta etapa (coluna F – uso da área);*
- *e) Os estratos referência foram incluídos na aba Veículos-Mãe, e também na aba "Universo". Os estratos que aparecem para os periódicos "Estoque" e "Complemento" são somente porque seus índices serviram para o cálculo dos percentis, mas ao final somente os "Mãe" recebem estrato de fato;*
- *f) Caso queiram realizar correções de títulos, ISSN e unificações, informem na aba" Correções".*

No que diz respeito aos procedimentos gerais para a realização da Etapa 9 do Qualis, foram definidos pela DAV/Capes e estão descritos no Ofício Circular 3/2021-CGAP/DAV/CAPES, de 23 de junho de 2021. Nesse documento, constam as seguintes informações:

- x *Com a inclusão dos dados do Coleta 2020 e as unificações/correções de veículos oriundas da Etapa 7, alguns periódicos podem ter mudado de Área Mãe e novos periódicos foram atribuídos às áreas. Portanto, estes precisam ter as suas informações complementadas: Índice H e Tema/Idioma (quando a área optou por alguma subdivisão);*
- x *As áreas poderão verificar o estrato referência atribuído e ajustar o que for necessário, dentro dos limites de 10% e 20%. Na reunião de Colégios, ocorrida no dia 20 de julho, ficou definido que os casos de troca de periódicos e de ajustes de 10% e 20% não resolvidos entre as áreas serão deliberados conjuntamente em setembro;*
- x *Os estratos C não poderão ser alterados, considerando que se referem aos casos de*

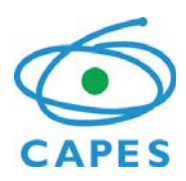

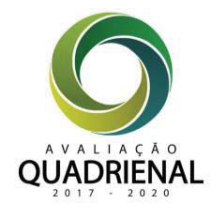

*periódicos sem indicadores bibliométricos. Caso identifiquem erro no registro do indicador, esses casos devem ser apontados como Correções. Procedemos a busca de periódicos nas listas "Predatory Journals" e "Bealls List", os casos identificados estão nas colunas respectivas, assim como aqueles já identificados previamente pelas áreas. Essa busca automática é feita pelo título e pode haver casos de não identificação correta (falso positivo ou falso negativo), portanto as áreas devem se certificar da informação. Caso a área confirme que o periódico é realmente predatório, pode colocá-lo como NP e, nesse caso, não será contabilizado nos percentuais de ajuste.* 

A partir das demandas e respectivas orientações para execução das Etapas 7 e 9, a área realizou as atividades indicadas a seguir.

Na Etapa 7, com base na planilha enviadas pela Capes após compilação de informações das áreas de avaliação correspondentes à etapa 5:

- 1. Coleta complementar de indicadores bibliométricos para os periódicos que foram incluídos na lista desta etapa
- 2. Correções de títulos, índice H, ISSN e unificações, quando identificadas.
- 3. Definição dos parâmetros para ajustes nos estratos.

A tabela a seguir traz os montantes de periódicos da Etapa 7. Registra-se que apenas aqueles elencados como área-mãe foram alvo das atividades supramencionadas.

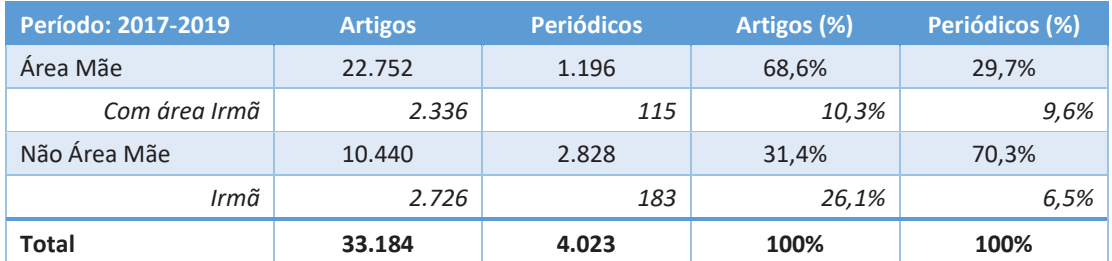

(\*) dados de 03.2021. Não contempla dados de 2020.

Na Etapa 9, com base na planilha enviada pela Capes após inclusão de dados de 2020, recoleta de 2017-2019 e compilação de informações das áreas de avaliação correspondentes à etapa 7:

- 1. Coleta complementar de indicadores bibliométricos para os periódicos que foram incluídos na lista desta etapa.
- 2. Correções de títulos, índice H, ISSN e unificações, quando identificadas.

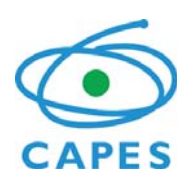

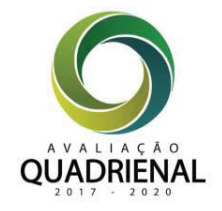

- 3. Identificação de itens não classificáveis (C ou NP).
- 4. Aplicação de ajustes nos estratos, a partir de critérios da área e nos limites estabelecidos pela Capes.
- 5. Identificação e encaminhamento de periódicos para outra áreas-mãe.

A Tabela a seguir traz os montantes de periódicos e artigos que estão contemplados na planilha da Capes enviada à área, após o tratamento dos dados ao longo da Etapa 9. Reitera-se que, em função da determinação de áreas-mãe, parcela da produção da área será avaliada por outras áreas-mãe.

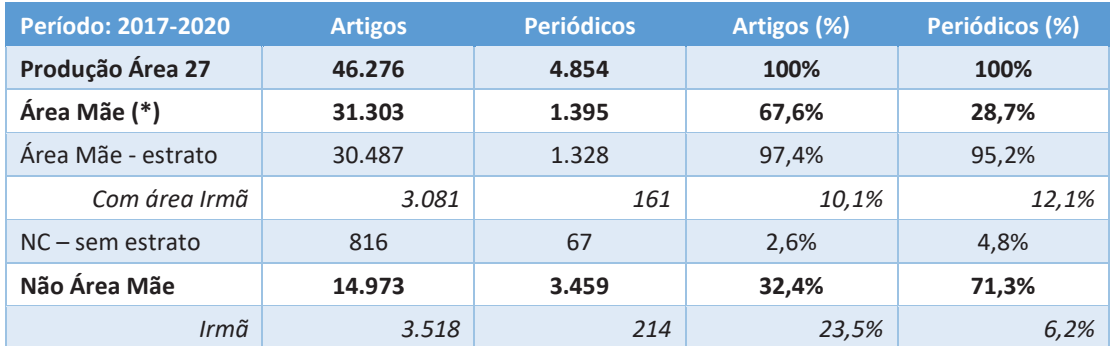

(\*) Não estão contabilizados os periódicos que sofrerão movimentação entre áreas.

Daqueles periódicos em que a área é área-mãe, 600 apresentam CiteScore, 286 possuem fator de impacto e 285 trazem ambos os indicadores. Além disso, 123 periódicos estão no Spell e 67 foram considerados não classificáveis.

#### **Auditoria dos indicadores bibliométricos coletados pela Capes**

A planilha de dados enviada pela Capes continha indicadores bibliométricos coletados diretamente pela DAV. Sendo assim, foi realizada auditoria dos dados, a fim de constatar inconsistências ou a necessidade de correções complementares ao que já havia sido realizado na Etapa 5.

Foram encontrados dois casos de periódicos com fator de impacto na base Web of Science, cujos dados não constavam na planilha recebida pela Capes. Para ambos, foi realizada a solicitação de correção dos dados.

Com relação aos dados referentes ao h5 do Google Scholar dos periódicos que não constavam na base em rodadas prévias, a experiência acumulada em etapas anteriores sinalizou a necessidade de realizar a coleta dos dados, independentemente de a planilha já trazer a informação. Isso foi feito para 72 casos na Etapa 7 e 243 casos na Etapa 9.

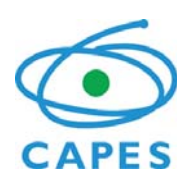

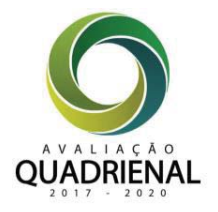

#### **Busca de indicadores bibliométricos faltantes para o cálculo dos percentis**

A coleta de indicadores faltantes do h5 do Google Scholar seguiu os seguintes procedimentos:

- 1. Coleta do h5 no site do Google Scholar;
- 2. Consulta no Publish or Perish do h5 para os casos não encontrados no site do Google Scholar. O protocolo para consulta adotou os seguintes parâmetros, em consonância com as orientações da DAV/Capes e do desenvolvedor:
	- $\bullet$  Ano inicial: 2015;
	- $\bullet$  Ano final: 2019;
	- · Não consideração de resultados do tipo Citation;
	- x Prioridade para busca pelo nome da publicação, fazendo uso de busca pelo ISSN somente quando o sistema encontrar dificuldade de gerar resultado devido ao título do periódico possuir palavras muito comuns;
	- x Observação da coerência dos resultados no campo de título e *publisher* do periódico;
	- x Indicação de NA sempre que não houver dado recuperado do periódico ou quando o resultado for igual a zero. Para esses casos, posteriormente, o código NA foi substituído por zero na planilha com resultados informados à Capes.
- 3. Resolução de casos duvidosos, por pelo menos dois consultores, ressaltados durante a coleta de dados inicial do Publish or Perish.

#### **Identificação de itens não classificáveis**

A análise de itens não classificáveis levou em consideração as orientações da DAV, por meio do Ofício Circular 3/2021-CGAP/DAV/CAPES, de 23 de junho de 2021. Registra-se que tais orientações foram subsidiadas pelo trabalho de GT vinculado ao CTC-ES, cujo resultado presente na lista disponibilizada pela DAV às áreas deverá ser verificado, ratificando, acrescentando ou retirando itens, conforme já havia sido deliberado na 203ª reunião do CTC-ES (Ofício Circular nº 9/2021 - GAB/PR/CAPES, de 24 de março de 2021).

Sendo assim, foram realizados os seguintes procedimentos:

auditoria nos dados informados pela Capes, os quais foram obtidos por meio das listas "Predatory Journals" e "Bealls List";

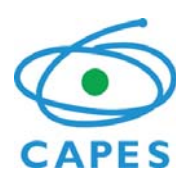

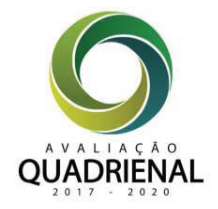

- x levantamento e análise de casos listados como não classificáveis da última quadrienal e que estavam presentes na base informada pela Capes à área na Etapa 9;
- x análise de comunicações advindas da comunidade, sinalizando casos merecedores de verificação;
- x levantamento de casos que caracterizados como anais de congressos, textos de opinião, entrevistas, propaganda e assemelhados.

Ao final, 67 casos foram enquadrados como itens não classificáveis, foram sinalizados à DAV/Capes e tiveram dados de indicadores bibliométricos desconsiderados para fins de estratificação.

#### **Critérios de ajustes: simulação, definição e aplicação**

De acordo com as deliberações sobre o Qualis Periódicos, realizadas na 198ª reunião CTC-ES, em setembro de 2020, caberá às áreas de avaliação aplicar ajustes sobre a estratificação de referência realizada pela DAV/Capes no limite de 10% e 20%, respectivamente, para movimentações de um ou dois estratos. Visando essa aplicação de ajustes, foram realizados os procedimentos para a definição de parâmetros, comunicação à comunidade da área e aplicação dos ajustes sobre os dados da Etapa 9.

#### *Definição de parâmetros*

A definição dos parâmetros para ajustes levou em consideração o perfil de publicação da Área, essencialmente nacional, apesar das sinalizações anteriores para a internacionalização. A tabela a seguir expõe a produção segundo bases de dados, considerando apenas o universo de veículos em que a área é mãe.

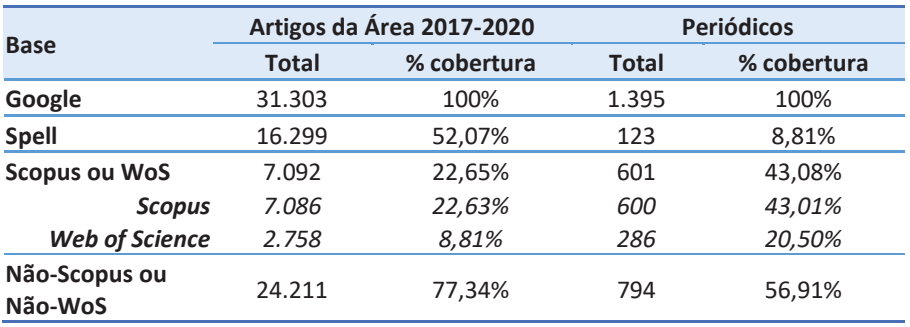

Além disso, a definição de parâmetros levou em consideração as premissas da área e as recomendações da última quadrienal apresentadas no Seminário de Meio Termo da Área,

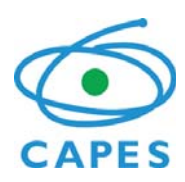

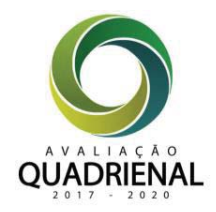

incorporando, no limite das possibilidades, manutenção de lógica conhecida pela área e da sinalização em direção aos indicadores bibliométricos de bases organizadas. Também considerou a opção pelo modelo referência QR2, já que foi o modelo que melhor acomodou o perfil de publicação dos PPGs da área, face aos parâmetros atribuídos pelo CTC - ES da Capes, ao determinar que as áreas adotassem unicamente o QR1 ou o QR2. Tal opção se sustenta ainda no fato de que a baixa cobertura das bases internacionais utilizadas no modelo referência QR1 exigiria a utilização de dados estimados para 60% dos periódicos da área, os quais compreendem quase 80% dos artigos publicados no quadriênio, por meio de modelo probabilístico dependente do H5 do Google, base do QR2. Por fim, na medida do possível, também foram adotadas as seguintes premissas para a definição dos parâmetros de ajustes: valorização, simultaneamente, da internacionalização da produção e da produção de maior impacto nacional; redução de distorções entre o H5 e outras métricas em uso; uso de bases de dados como âncora objetiva para ajustes.

Os parâmetros para os ajustes foram os seguintes:

- x Consideração de bases geradoras de indicadores bibliométricos já utilizadas pela área e discutidas no Seminário de Meio Termo com as coordenações de PPGs, quais sejam: JCR (Fator de impacto), Scopus (Citescore) e Spell (Fator de impacto de 5 anos sem autocitação).
- x Ocorrência de ajustes a partir da classificação realizada pelo H5, respeitando a associação entre bases e estratos discutidas no Seminário de Meio Termo com as coordenações de PPGs: JCR, de A1 a A3, tercis; Scopus, de A1 a A4, quartis; Spell, de A2 a B1, quatro faixas pelos percentis (90, 60, 30).
- x Os ajustes consideraram apenas a promoção para melhoria dos estratos (ajustes para cima), a partir da melhor condição encontrada entre os indicadores bibliométricos das bases JCR, Scopus e Spell, desde que não fosse superior a dois níveis em relação à classificação inicial realizada pelo H5, respeitadas as demais delimitações de estrato/base e os limites de movimentação de 10% dos periódicos em dois estratos e 20% dos periódicos em um estrato.

#### *Comunicação à comunidade de PPGs da área*

Os parâmetros foram consensuados com as associações científicas de programas da área (Anpad, Anpcont, Anptur e Sbap), em reunião realizada em 05 de abril de 2021, com a participação de representantes e consultores adhoc. Dessa reunião, foi gerado Ofício n. 2/2021, enviado pela Coordenação da Área à comunidade de PPGs da área em 06 de abril, no qual os parâmetros foram informados, em tempo para a seleção da produção destacada durante a coleta de dados de 2020 para fins de avaliação quadrienal. No Ofício, reiterou-se as características do modelo estabelecido pela Capes e limitações quanto à definição final

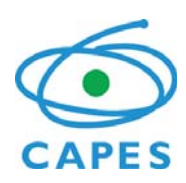

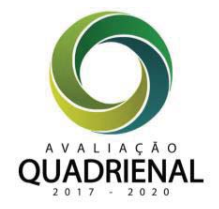

de estratos dos periódicos, tendo em vista a ausência de dados de 2020, movimentações entre áreas, identificação de itens não classificáveis e reclassificação de áreas mãe.

#### *Aplicação dos ajustes*

A partir dos parâmetros consensuados pela área, na Etapa 9, foi realizada a aplicação sobre os dados. Os ajustes ocorreram após o tratamento dos dados descrito ao longo deste documento e apenas para os itens que constavam associados à área-mãe, ou seja, ao conjunto de 1328 periódicos.

Os procedimentos para aplicação de ajustes ocorreram de forma escalonada, em duas etapas, aplicando-se um nível de ajuste por vez, conforme especificado a seguir:

- 1. Distribuição dos periódicos de acordo com a base de dados:
	- o para o conjunto que está no JCR, distribuição em três grupos, correspondendo a tercis (T1, T2, T3);
	- o para o conjunto que está no Scopus, distribuição em quatro grupos, correspondendo a quartis (Q1, Q2, Q3, Q4);
	- o para o conjunto que está no Spell, distribuição em quatro grupos, correspondendo às faixas entre os percentis 90, 60, 30 e 0 (P1, P2, P3, P4).
- 2. Correção da faixa do Spell para periódicos em P2, P3 ou P4, desde que presentes em na base Web of Science ou Scopus. Para esses casos, a correção foi de um nível para cima.
- 3. Aplicação de ajustes de um nível para cima em casos elegíveis, respeitado o limite de estrato consensuados na área.
	- o máximo A1, para casos presentes no Q1 do Scopus ou no T1 do JCR;
	- o máximo A2, para casos presentes no Q2 do Scopus ou T2 do JCR ou P1 do Spell;
	- o máximo A3, para casos presentes no Q3 do Scopus ou T3 do JCR ou P2 do Spell;
	- o máximo A4, para casos presentes no Q4 do Scopus ou P3 no Spell
	- o máximo B1, para casos presentes no P4 do Spell
- 4. Considerando os casos que tiverem sido ajustados em um nível, aplicar segundo nível de ajuste para aqueles que atenderem a todas as condições que seguem:
	- o não ter alcançado o limite estabelecido para cada condição de ajuste do item 3;
	- o estar no Scopus ou no Web of Science;
	- o não ter sofrido correção de faixa do Spell descrita no item 2.

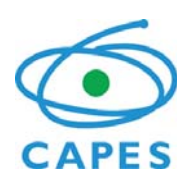

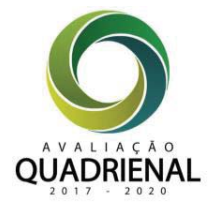

O resultado da aplicação dos ajustes fez com que 237 periódicos tivessem estratos ajustados para cima, sendo 215 deles em um nível e 22 em dois níveis. A distribuição final dos periódicos por estratos após ajustes submetida à DAV/Capes para consolidação com as demais áreas foi a seguinte:

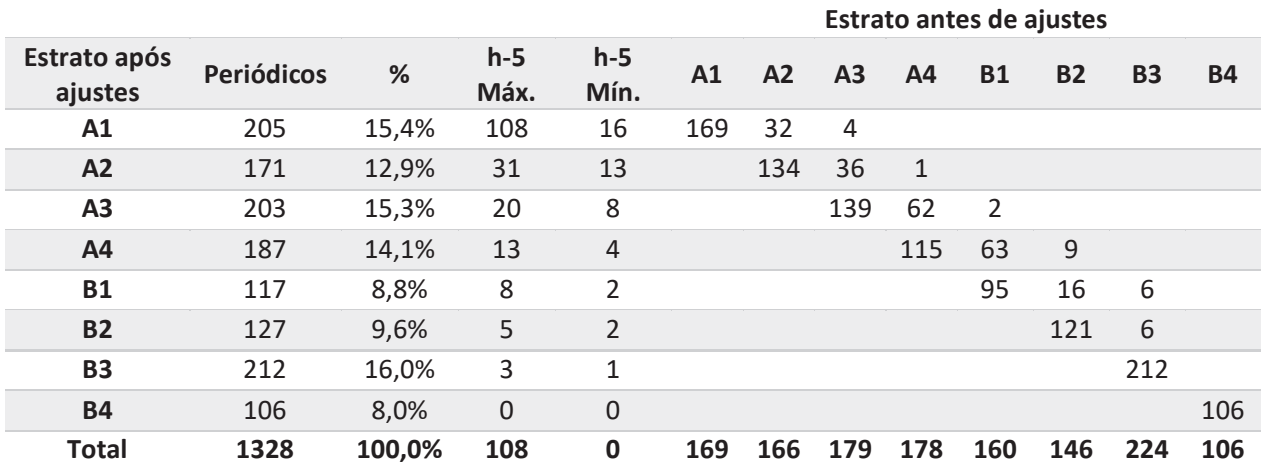

#### **Considerações finais**

Ao longo de todo o processo das Etapas 7 e 9 foram realizadas solicitações de correções de dados, incluindo unificações de itens duplicados, ajustes de ISSN, nome ou de informação de índice bibliométrico. Todas elas foram informadas à DAV/Capes, por vezes, mais de uma vez, quando as planilhas sucessivas não incluíam as solicitações já feitas. No total, foram 04 solicitações de unificações e 434 solicitações de correções.

Também foram identificados periódicos que pudessem ser encaminhados à outras áreasmãe com perfil mais aderente. Os casos foram sendo reunidos a partir das etapas realizadas, mediante sinalizações dos consultores. Ao final, casos associados às grandes áreas que não fizessem parte do Colégio de Humanidades foram sinalizados à DAV/Capes para que providenciassem a movimentação, tão logo fossem estabelecidos os procedimentos para tanto. Exceção foi feita aos periódicos considerados multidisciplinares, os quais não foram alvo de movimentação. Foram 17 casos informados, que somam 133 artigos.

Foram, ainda, realizadas reuniões com a área técnica da DAV/Capes para fins de esclarecimentos quanto ao processo de classificação em curso. Duas delas foram específicas para sinalizar problemas constatados nos dados quanto à inconsistência da estratificação de referência enviados pela Capes à Área. Após as reuniões, os problemas parecem ter sido corrigidos.

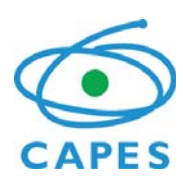

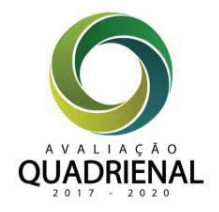

O próximo passo será a distribuição dos periódicos entre áreas, após a compilação das manifestações previamente completas (área de origem e de destino) pela DAV/Capes.

## 3. COMITÊ AVALIADOR

Por ser verdade, dou fé que os consultores abaixo listados participaram da reunião e estão aptos ao recebimento do AAE, conforme Portarias Nº 35, de 18 de março de 2020 e Portaria nº 16, de 1 de fevereiro de 2011.

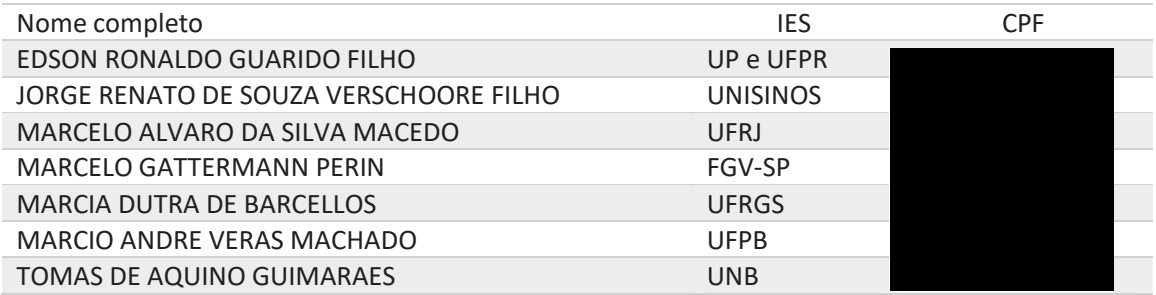

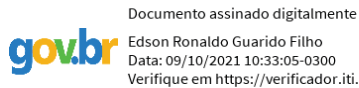

Verifique em https://verificador.iti.br \_\_\_\_\_\_\_\_\_\_\_\_\_\_\_\_\_\_\_\_\_\_\_\_\_\_\_\_\_\_\_\_\_\_\_\_\_\_\_\_\_\_\_\_\_\_

EDSON RONALDO GUARIDO FILHO Coordenador da área de Administração Pública e de Empresas, Ciências Contábeis e Turismo

A reunião ocorreu de forma remota e está registrada no endereço eletrônico: https://funcapes.sharepoint.com/sites/Quadrienal-AdministraoPblicaedeEmpresasCinciasContbeiseTuris-Qualis/Documentos%20Compartilhados/Grava%C3%A7%C3%B5es/Nova%20reuni%C3%A3o%20d o%20canal-20210826\_155137-Grava%C3%A7%C3%A3o%20de%20Reuni%C3%A3o.mp4?web=1